#### Downstream Bit Loading Procedure

Jin Zhang (Marvell)

#### Outline of DS Bit Loading

- Load bits according to the bit loading profiles.
- The bit loading profile is defined in transmitted subcarrier domain.
- The bit loaded symbols are subject to time and frequency interleaver.
- The scattered pilot pattern changes for each OFDM symbol, which needs to be taken into account during bit loading.
- A placeholder has to be reserved for scattered pilot during bit loading

#### Bit Loading and Interleaving

Diagram from DOCSIS 3.1

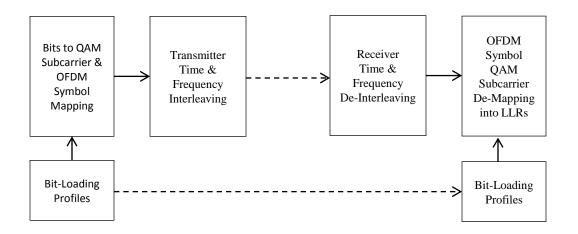

## Summary for DS Bit Loading Procedure

- Profile i: A<sub>i</sub>(k), k=0, ..., N-1, N=4096/8092
- Let N<sub>I</sub> be the set of all indexes excluding continuous pilots, exclusion subcarriers, PLC subcarriers, B<sub>i</sub>(k) represents profile for k=0, ..., N<sub>I</sub>.
- Let  $C_i(k)=P^{-1}(B_i(k))$ , where P is the frequency interleaver.  $P^{-1}$  is the inverse function of P.
- Let D(k, j)=1 denote the presence of scattered pilots at subcarrier k and OFDM symbol j before the frequency interleaver. Note: D(k,j) varies for different OFDM symbols.
- Load each of N<sub>I</sub> subcarrier of OFDM symbol j with C<sub>i</sub>(k) bits, k=0, ..., N<sub>I</sub> Whenever hitting D(k,j), that subcarrier is skipped from loading bits.
- D(k,j) needs to be tracked for each frame.

# Outline of FDD Bit Loading Profile Update

- Single Modulation Profile for DS FDD (TD #19)
- Each CNU generates different MER measurements, corresponding to different profiles.
- CLT should discretionally choose the single modulation profile that meets the capability of all CNUs, for example, LCD for all profiles.
- The particular bit loading algorithm should be implementation specific.
- The MER measurement is transmitted through the US PHY link channel upon request by CLT.
- The modulation profile is transmitted to each CNU through DS PLC.

## When to Update the Bit Loading Profile

- New CNU registration.
- Request from CLT management plane
- CNU may also need to initiate the bit loading profile update for various reasons, for example: bad frame loss ratio
  - CNU is passive, only responds to the instruction from CLT.
  - Use MAC Report message? No, MAC cannot see frame loss.
  - CLT needs to periodically read FER from each CNU.

```
CNU_FER[7:0]: a_2a_1a_0e_4e_3e_2e_1e_0 represent 0.1a_2a_1a_0*2^{-1}e_4e_3e_2e_1e_0
```

### **CLT Bit Loading Profile Update**

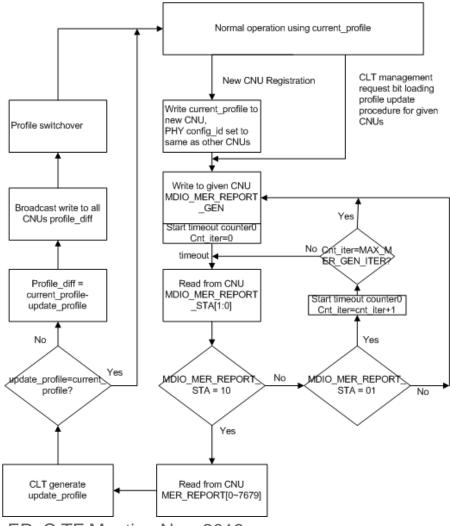

#### Data Format of Profile

| Code | Modulation | Code | Modulation              |
|------|------------|------|-------------------------|
| 0000 | OFF        | 1000 | 256-QAM                 |
| 0001 | BPSK       | 1001 | 512-QAM                 |
| 0010 | QPSK       | 1010 | 1024-QAM                |
| 0011 | 8-QAM      | 1011 | 2048-QAM                |
| 0100 | 16-QAM     | 1100 | 4096-QAM                |
| 0101 | 32-QAM     | 1101 | 8192-<br>QAM(optional)  |
| 0110 | 64-QAM     | 1110 | 16384-<br>QAM(Optional) |
| 0111 | 128-QAM    |      |                         |

#### Instruction to Write Profile

- Use PLC write instruction
- Each profile needs 7680/4=1920 words. (For 8192FFT)
- CNU needs to maintain two profiles
  - CNU\_DS\_Profile\_A[0~N-1][15:0]
  - CNU\_DS\_Profile\_B[0~N-1][15:0]
  - N = 1920 for 8192 FFT, N = 960 for 4096 FFT
- May have a lot of consecutive carriers with same modulation order
- Use two modes to send bit loading profile
  - Direct Mode: PROFILE\_WRITE\_MODE=0, the address specify the subcarrier index. Can write 32\*4=128 subcarriers for one write command
  - Block Mode: PROFILE\_WRITE\_MODE=1, the first address specify the start subcarrier index, then followed by the number of subcarriers in a block, the bit loading size for the whole block.

#### **Direct Mode Operation**

| PLC Instr. | Register                      | Length<br>(bits) | Count<br>(0~31) | Value | Note:                                |
|------------|-------------------------------|------------------|-----------------|-------|--------------------------------------|
| 1          | PROFILE_<br>WRITE_M<br>ODE    | 1                | 0               | 0     | Direct<br>mode                       |
| 2          | CNU_DS_<br>Profile_A/<br>B[k] | 13               | 0~31            | vary  | Send up to<br>128 profile<br>element |

#### **Block Mode Operation**

| PLC Instr.          | Register                                      | Length<br>(bits) | Count<br>(0~31) | Value | Note:                                 |
|---------------------|-----------------------------------------------|------------------|-----------------|-------|---------------------------------------|
| 1                   | PROFILE_<br>WRITE_M<br>ODE                    | 1                | 0               | 1     | Block<br>mode                         |
| 2                   | PROFILE_<br>WRITE_B<br>LOCK_ST<br>ART         | 13               | 0               | vary  | Start index                           |
| 3                   | PROFILE_<br>WRITE_B<br>LOCK_SIZ<br>E          | 13               | 0               | vary  | Size of the block of profile elements |
| 4<br>IEEE 802.3bn I | PROFILE_<br>WRITE_V<br>ALUE<br>PoC TF Meeting |                  | 0               | vary  | The value of the profile block.       |

### FDD CNU MIDO Registers

| MDIO Registers                                                   | Description                                                                                                    |
|------------------------------------------------------------------|----------------------------------------------------------------------------------------------------|
| CNU_DS_Profile_A[0~N-1][15:0]<br>CNU_DS_Profile_B[0~N-1][15:0]   | DS profiles, N = 1920 for 8192 FFT,<br>N = 960 for 4096 FFT. A/B profiles<br>used for hitless switch                                                 |
| MER_REPORT_GEN                                                   | <ul><li>1: Start generation of MER report for CNU</li><li>0: Not start</li></ul>                                                                     |
| MER_REPORT_STA[1:0]                                              | Status of MER reporting 00: Not start 01: Generating a new MER report 10: New MER report ready 11: Error when generating MER report                  |
| MER_REPORT[0~Nc-1][15:0]  IEEE 802.3bn EPoC TF Meeting Nov. 2013 | MER report. 8 bits for each carrier.<br>Each word contains two subcarriers.<br>xxxxxx.xx dB, 0~63.75dB<br>Nc=3840 for 8192FFT<br>Nc=1920 for 4096FFT |

#### FDD CNU Diagram of Bit loading

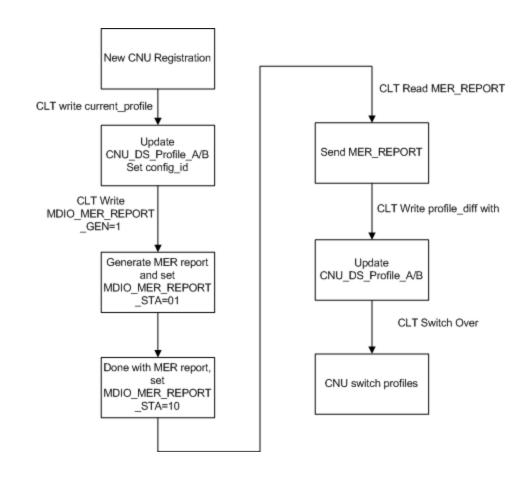

# Outline of TDD DS Bit Loading Profile Update

- Support MMP for TDD DS, because TDD DS is in nature bursty. (TD #19)
- CLT maintains up to Nprofile different DS profiles, including one broadcast profile (default profile), and Nprofile-1 individual profiles.
- CLT assigns each CNU in one of Nprofile-1 CNU sets.
- It is implementation specific for CLT to choose the number of active profiles, the CNU sets, and each profile.

# CLT Behavior for Bit Loading Profile Update

- Upon new registration, the CLT needs to send broadcast profile (default profile) to new CNU.
- CLT shall enable the MER reporting for new CNU.
- After obtaining MER report from CNU, the CLT shall decide
  - Change of active profiles
  - Change of CNU set.
  - Notify each CNU of changed set with profile\_update.
- CLT maintains Nprofile profiles, including:
  - DS\_Profile\_0: broadcast profile also default profile
  - DS\_Profile\_1~DS\_Profile\_i: active profiles, i<Nprofile</li>

## CLT Diagram for Bit Loading Profile Update

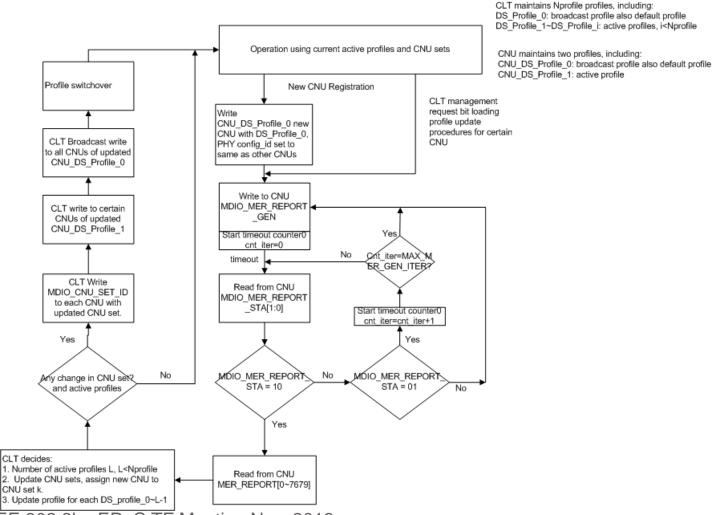

### TDD CNU MIDO Registers

| MDIO Registers                                                                                                    | Description                                                                                                    |
|----------------------------------------------------------------------------------------------------|----------------------------------------------------------------------------------------------------|
| CNU_DS_Profile_0A[0~N-1][15:0]<br>CNU_DS_Profile_0B[0~N-1][15:0]<br>CNU_DS_Profile_1A[0~N-1][15:0]<br>CNU_DS_Profile_1B[0~N-1][15:0] | DS profiles, N = 1920 for 8192 FFT, N = 960 for 4096 FFT. A/B profiles used for hitless switch. CNU_DS_Profile_0x is used for broadcast, and CNU_DS_Profile_1x is used for unicast |
| MER_REPORT_GEN                                                                                                    | <ul><li>1: Start generation of MER report for CNU</li><li>0: Not start</li></ul>                                                                                                   |
| MER_REPORT_STA[1:0]                                                                                                    | Status of MER reporting 00: Not start 01: Generating a new MER report 10: New MER report ready 11: Error when generating MER report                                                |
| MER_REPORT[0~Nc-1][15:0]  IEEE 802.3bn EPoC TF Meeting Nov. 2013                                                                     | MER report. 8 bits for each carrier. Each word contains two subcarriers. xxxxxx.xx dB, 0~63.75dB Nc=3840 for 8192FFT Nc=1920 for 4096FFT                                           |
| CNU_SET_ID_A[2:0]                                                                                                    | CNU_SET_ID corresponds to the                                                                                                    |

#### TDD CNU Diagram for Bit Loading

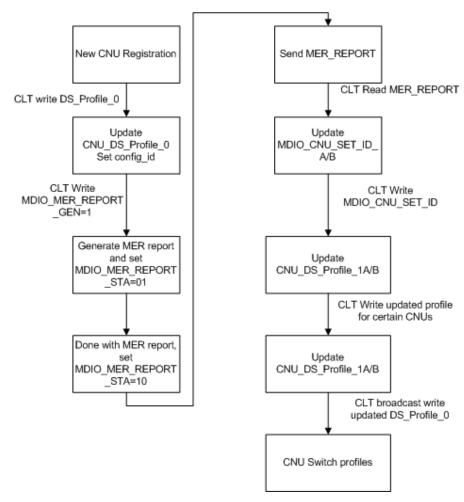

#### Conclusions

- The EPoC bit loading procedure is similar to that in DOCSIS 3.1.
- Without much help from MAC management message, the bit loading profiles need to be maintained through PLC.
- Instruction sequence regarding the generation and updating of bit loading profiles need to be specified in the standard.
- The implementation of bit loading profile generation at the CLT and MER report generation at CNU are beyond the scope of this TF.